## **Foreman - Refactor #23939**

# **Template "default" should cause templates to be seeded into all existing orgs and future ones**

06/14/2018 02:11 PM - Stephen Benjamin

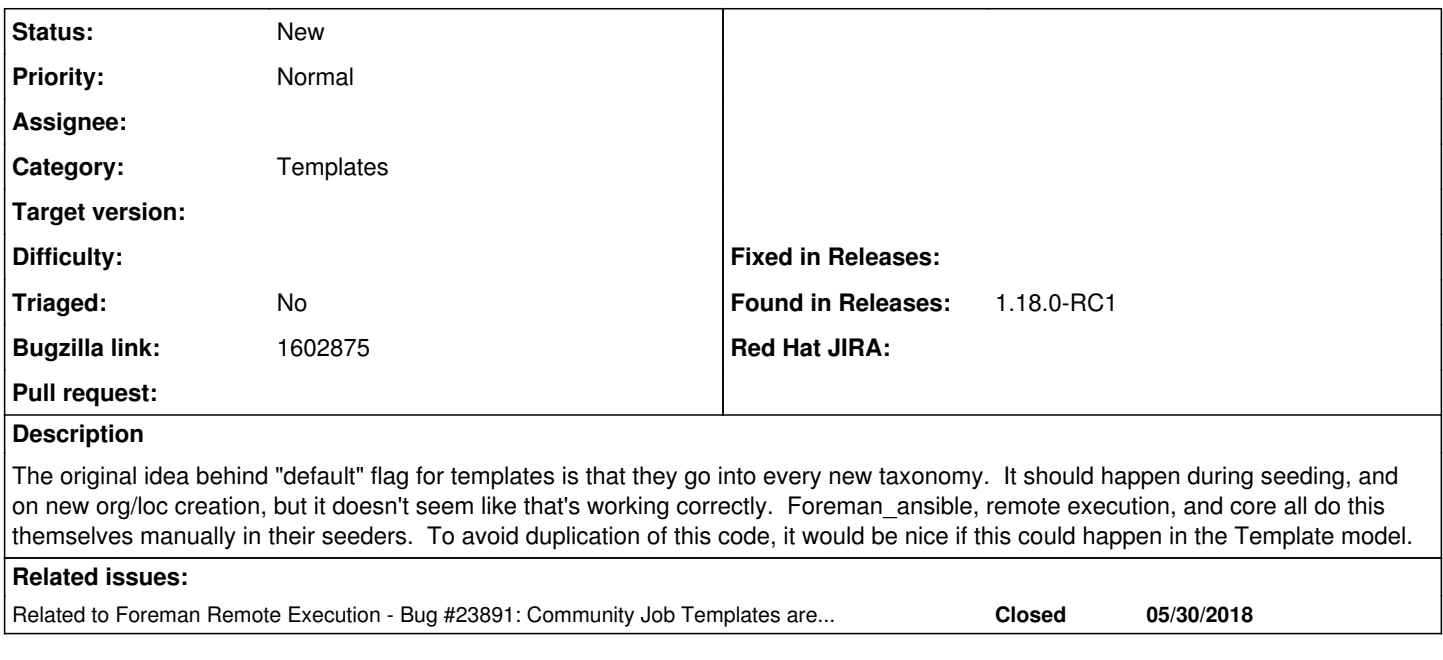

### **History**

#### **#1 - 06/14/2018 02:11 PM - Stephen Benjamin**

*- Related to Bug #23891: Community Job Templates are not assigned to all orgs by default added*

#### **#2 - 07/18/2018 05:16 PM - Stephen Benjamin**

*- Bugzilla link set to 1602875*

#### **#3 - 07/19/2018 11:57 AM - Ivan Necas**

#### *- Triaged set to No*

Do I understand it correctly, that it would mean having some `seed` method in the Templates, that would do:

```
def self.seed(template)
   sync = !Rails.env.test? && Setting[:remote_execution_sync_templates]
   template = import_raw!(File.read(template), :default => true, :locked => true, :update => sync)
    template.organizations = organizations if SETTINGS[:organizations_enabled] && template.present?
    template.locations = locations if SETTINGS[:locations_enabled] && template.present?
end
```